# FORMACIÓN E-LEARNI

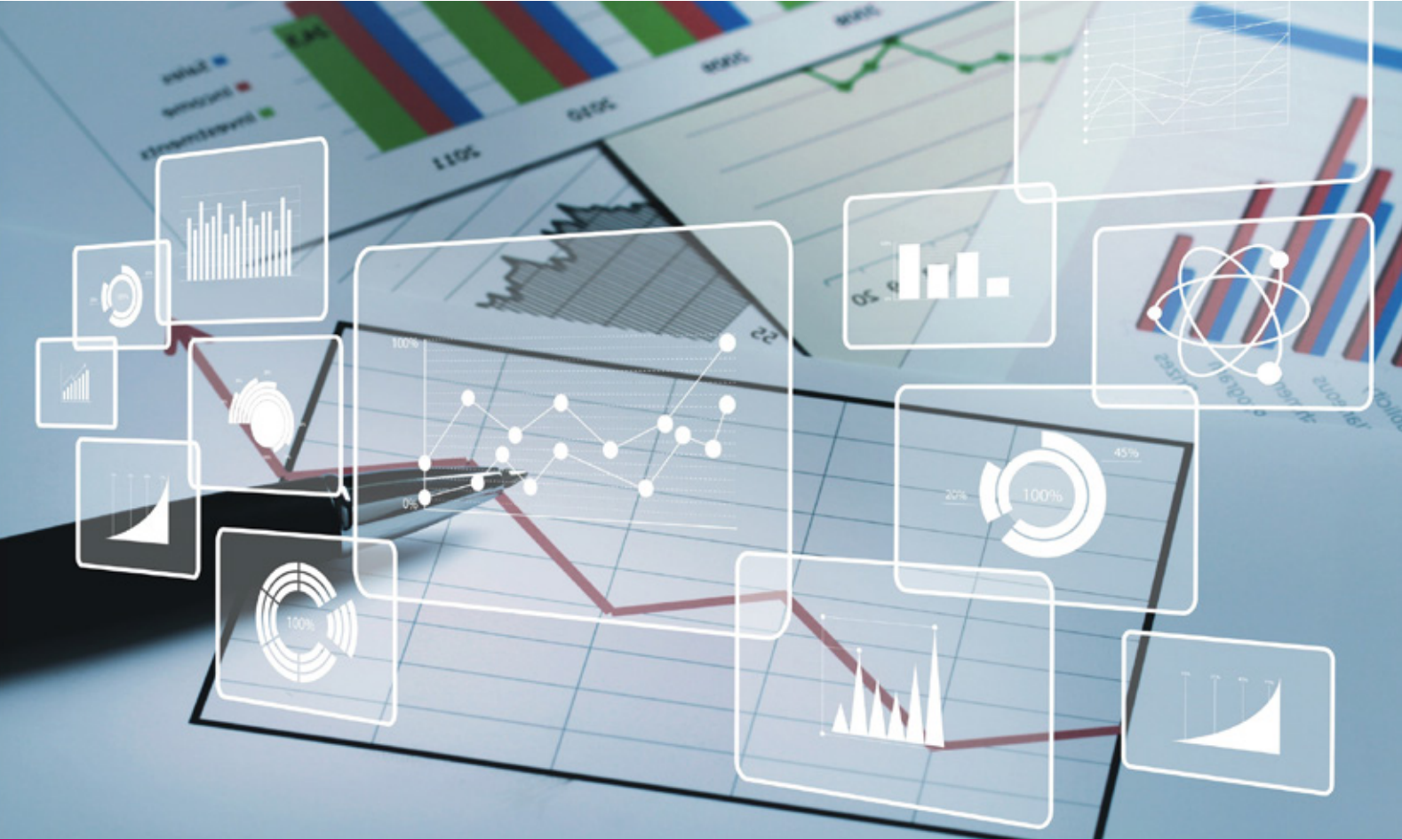

# Curso Online de **POWER BI** Nivel I

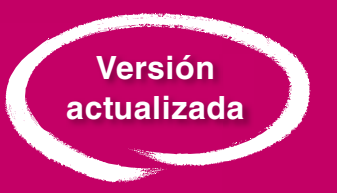

*Domine una herramienta de análisis de datos que le permita generar informes de valor añadido de forma rápida, sencilla y fiable.*

**ARGENTINA** (54) 1159839543

**BOLÍVIA** (591) 22427186

**COLOMBIA** (57) 15085369

**CHILE** (56) 225708571

**COSTA RICA** (34) 932721366

**EL SALVADOR** (503) 21366505

**MÉXICO** (52) 5546319899

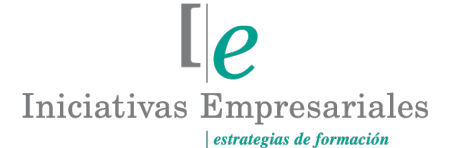

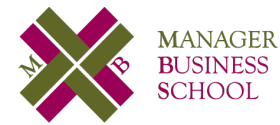

**attcliente@iniciativasempresariales.edu.es america.iniciativasempresariales.com**

**Sede Central: BARCELONA - MADRID**

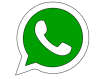

**Llamada Whatsapp (34) 601615098**

#### **PERÚ** (51) 17007907

**PANAMÁ** (507) 8338513

**PUERTO RICO** (1) 7879457491

**REP. DOMINICANA** (1) 8299566921

> **URUGUAY** (34) 932721366

**VENEZUELA** (34) 932721366

**ESPAÑA** (34) 932721366

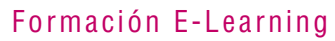

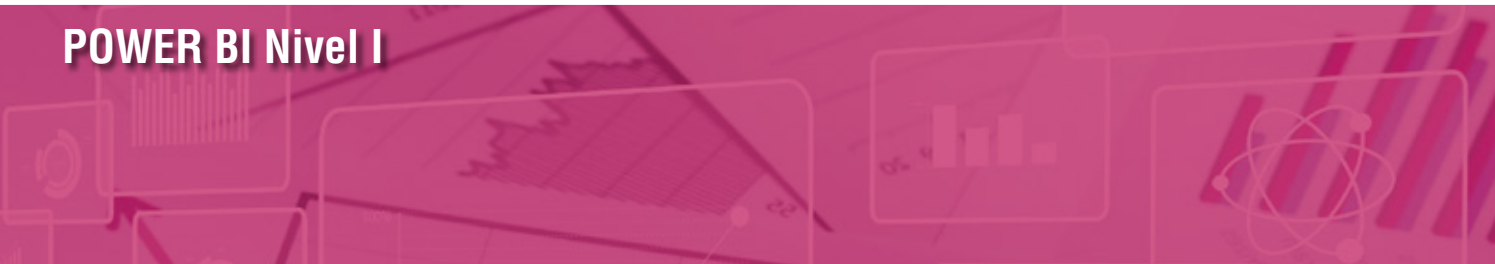

# **Presentación**

 $\mathbf{2}^{\mathbf{2}}$ 

POWER BI nace como respuesta a una urgente necesidad de información en las empresas, máxime en los años de crisis transcurridos, donde competir es cada vez más difícil en un mundo globalizado, y diferenciar nuestros productos y servicios es una carrera contrarreloj. Esto obliga a las empresas a conocer y analizar en mayor profundidad tanto la información del mercado y de la competencia, como los datos internos sobre cómo está operando en su proceso de negocio, para cambiar u optimizar procesos y, en suma, ayudar a la mejor toma de decisiones estratégicas de las compañías.

Con POWER BI se pone al alcance de toda la organización la capacidad de crear gráficos, paneles o cuadros de mando personalizados y disponibles para todos, con una perspectiva empresarial única de 360º. En definitiva, una capacidad de análisis escalado a nivel empresarial con fiabilidad y seguridad.

# **La Formación E-learning**

Los cursos online se han consolidado como un método educativo de éxito en la empresa ya que aportan flexibilidad al proceso de aprendizaje, permitiendo al alumno escoger los momentos más adecuados para su formación. Con más de 35 años de experiencia en la formación de directivos y profesionales, Iniciativas Empresariales y la Manager Business School presentan sus cursos e-learning. Diseñados por profesionales en activo, expertos en las materias impartidas, son cursos de corta duración y eminentemente prácticos, orientados a ofrecer herramientas de análisis y ejecución de aplicación inmediata en el puesto de trabajo.

Nuestros cursos e-learning dan respuesta a las necesidades formativas de la empresa permitiendo:

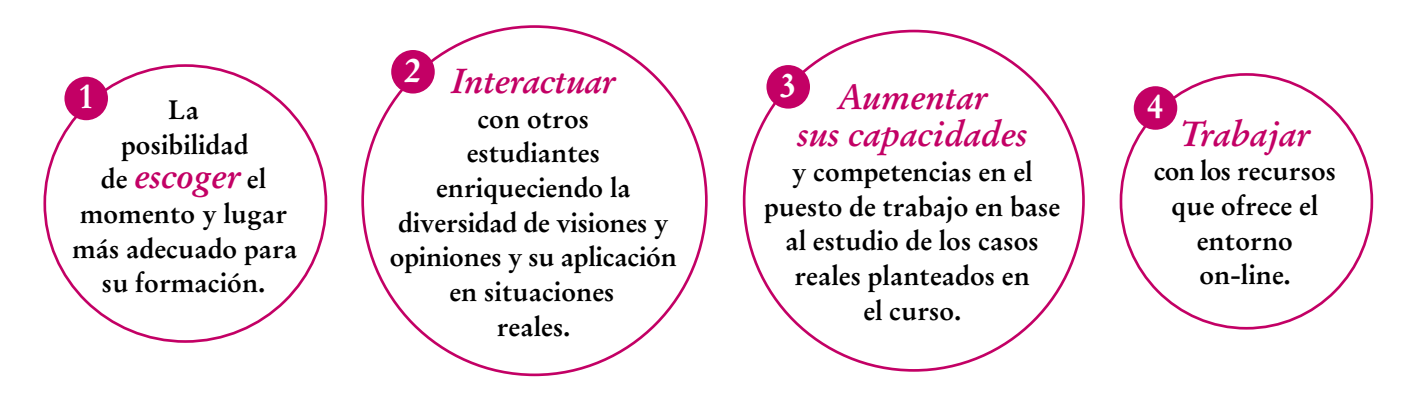

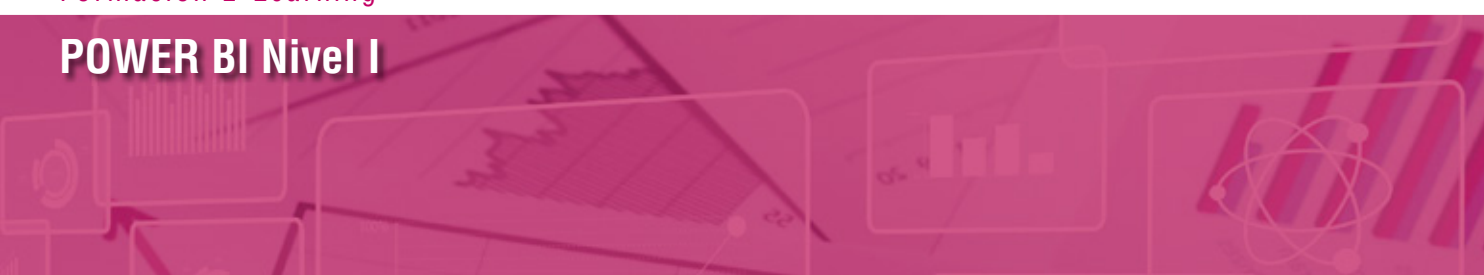

# **Objetivos del curso:**

- Saber aprovechar toda la interfaz de Power BI Desktop. Cuáles son las principales ventajas en su utilización.
- Aprender a conectarnos a datos de distintos orígenes: SQL, Excel, Web, CSV, TEXT…
- Saber cómo crear modelos de datos relacionales de forma profesional.
- Aprender a trabajar con datos reales y comprobar con qué facilidad se pueden analizar datos que provienen de distintas tablas.
- Transformar y limpiar las bases de datos antes de generar nuestros informes.
- Saber unir tablas tanto por filas como por columnas.
- Profundizar en el análisis generando nuevas métricas mediante la iniciación al lenguaje DAX, con columnas calculadas y medidas. Cómo distinguir cuándo usar unas u otras.
- Desarrollar visualizaciones y darles formatos para crear informes impactantes, desde las clásicas como un gráfico pie-chart hasta gráficos de doble eje, cards o segmentaciones…
- Crear Cuadros de Mando y Reporting de los KPI relevantes para el negocio o área de negocio.

Esta herramienta de Business Intelligence desarrollada por Microsoft le permitirá obtener datos y crear informes de gestión desde cualquier dispositivo con conexión a Internet" "<br>"<br>"

# **Dirigido a:**

 $\sqrt{3}$ 

Directivos y Mandos Intermedios que necesiten tener un control total de la información que manejan y quieran obtener conclusiones válidas para tomar las decisiones adecuadas en cada momento, analistas que deseen introducirse en una herramienta de análisis y reporting líder en su sector, así como a usuarios de negocio que quieran crear sus propios indicadores e informes que puedan actualizarse de forma automática y compartirlos con sus socios o colaboradores.

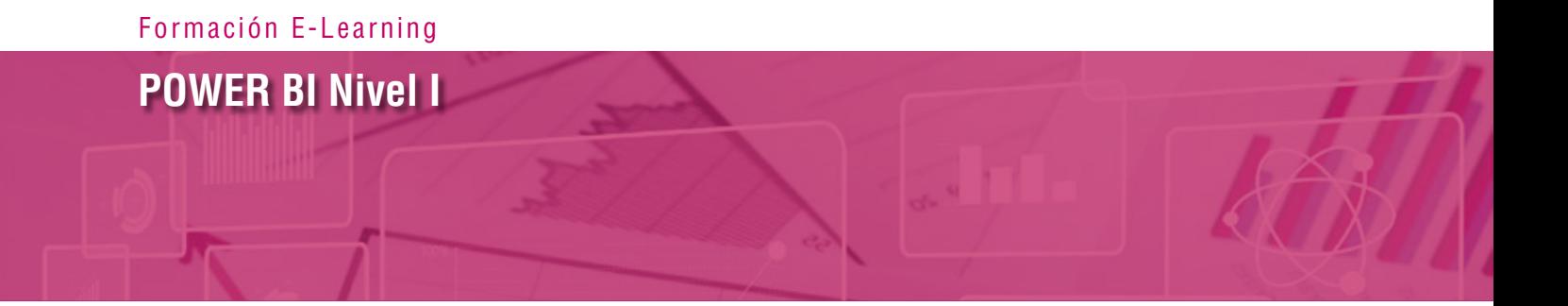

# **Estructura y Contenido del curso**

**El curso tiene una duración de 80 horas lectivas 100% online** que se realizan a través de la plataforma e-learning de Iniciativas Empresariales que permite el acceso de forma rápida y fácil a todo el contenido:

#### **Manual de Estudio** 8 módulos de formación que contienen el temario que forma parte del curso y que ha sido elaborado por profesionales en activo expertos en la materia.

#### **Ejercicios de aprendizaje y pruebas de autoevaluación**

para la comprobación práctica de los conocimientos adquiridos.

**Material Complementario** En cada uno de los módulos que le ayudará en la comprensión de los temas tratados.

**Bibliografía y enlaces** de lectura recomendados para completar la formación.

# **Metodología 100% E-learning**

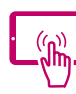

# **Aula Virtual**\*

Permite el acceso a los contenidos del curso desde cualquier dispositivo las 24 horas del día los 7 días de la semana.

En todos nuestros cursos es el alumno quien marca su ritmo de trabajo y estudio en función de sus necesidades y tiempo disponible.

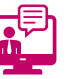

# **Soporte Docente Personalizado**

El alumno tendrá acceso a nuestro equipo docente que le dará soporte a lo largo de todo el curso resolviendo todas las dudas, tanto a nivel de contenidos como cuestiones técnicas y de seguimiento que se le puedan plantear.

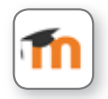

\* El alumno podrá descargarse la APP Moodle Mobile (disponible gratuitamente en Google Play para Android y la Apple Store para iOS) que le permitirá acceder a la plataforma desde cualquier dispositivo móvil y realizar el curso desde cualquier lugar y en cualquier momento.

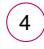

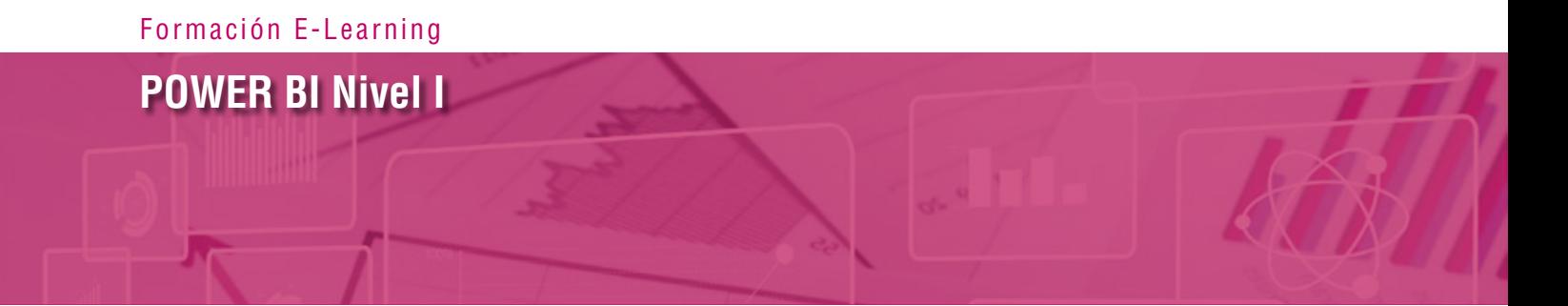

# **Contenido del Curso**

# **MÓDULO 1. Introducción a BI**

**POWER BI (y por ende POWER BI Desktop) es una herramienta de Inteligencia de Negocio. Antes de entrar a fondo en las funcionalidades de la herramienta, es importante conocer de dónde viene, por qué está aquí, tipos, versiones, categorizaciones…**

- **1.0. Objetivos del módulo.**
- **1.1. Introducción a POWER BI.**
- **1.2. Qué es Business Intelligence.**
- **1.3. Qué es POWER BI.**
- **1.4. POWER BI Desktop.**

## **MÓDULO 2. Conectar a fuentes de datos**

**Es importante familiarizarse con la interfaz de la herramienta POWER BI, aprender a conectarnos a distintas fuentes de datos y a hacer los primeros gráficos en base a los datos descargados. Se cargarán datos desde 3 fuentes (Excel, .CSV y una página web) empezando a transformarlos y comprobando con qué facilidad se pueden analizar datos que provienen de distintas tablas (se terminó BuscarV).**

**2.0. Objetivos del módulo.**

- **2.1. Conectarse a fuentes de datos.**
- **2.2. Obtener datos.**

 $(5)$ 

- **2.3. Conexión a fuentes de datos más comunes.**
- **2.4. Conectarse a archivo .csv.**

**4** horas

**8** horas

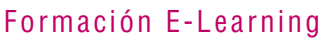

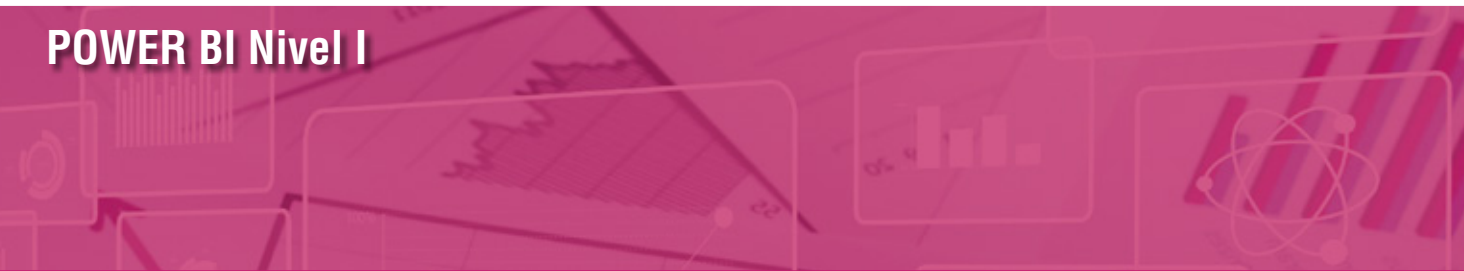

# **MÓDULO 3. Power Query Editor**

**Es habitual que, una vez cargados los datos, éstos no se encuentren limpios, ni en el formato adecuado, tengamos más campos de los necesarios, o al cruzar tablas no coincidan sus valores…. Hemos de aprender a transformar datos.**

**Power Query es un complemento de Excel desarrollado por Microsoft nos va a permitir preparar las tablas necesarias antes de crear el modelo de datos.** 

- **3.0. Objetivos del módulo.**
- **3.1. Power Query Editor. Introducción.**
- **3.2. Query Editor. Transformar datos.**
- **3.3. Ordenar y filtrar.**
- **3.4. Combinar consultas (anexar y combinar).**
- **3.5. Agrupar por (Group By).**
- **3.6. Crear tabla.**
- **3.7. Ejercicio Query 1.**
- **3.8. Pivotar y despivotar.**
- **3.9. Rellenar y transformar.**
- **3.10. Ejercicio Query 2.**

## **MÓDULO 4. Modelado de datos**

**8** horas

**18** horas

**Con las funcionalidades de Modelado de Datos en Power BI Desktop podemos conectarnos a varios orígenes de datos y relacionarlos entre sí para poder crear un modelo de datos único que se adapte a sus necesidades para un análisis profundo y personalizado.**

- **4.0. Objetivos del módulo.**
- **4.1. Introducción. BDD relacionales.**
- **4.2. Relaciones.**
- **4.3. Ejercicio modelo de datos.**

#### Formación E-Learning

# **POWER BI Nivel I**

# **MÓDULO 5. Visualizaciones (I)**

**Las visualizaciones de datos son capaces de retransmitir grandes cantidades de información en espacios pequeños permitiendo una interpretación rápida y eficaz. En este módulo nos familiarizaremos con los tipos de visualizaciones que podemos encontrar en Power BI Desktop, y daremos formatos con la inmensidad de opciones que nos ofrece esta herramienta, pudiendo llegar a crear casi infinitos objetos visuales personalizados.** 

- **5.0. Objetivos del módulo.**
- **5.1. Visualizaciones.**
- **5.2. Jerarquías.**
- **5.3. Visualizaciones I.**
- **5.4. Visualizaciones II.**
- **5.5. Gráficos de barras y columnas.**
- **5.6. Tablas y matrices.**
- **5.7. Medidor (Gauge).**
- **5.8. Tarjetas (Cards). Tarjeta nueva (New Card).**
- **5.9. Ordenar visualización. Ordenar por otra columna.**
- **5.10. Panel de selección.**

# **MÓDULO 6. Visualizaciones (II)**

**Es muy habitual necesitar filtrar un informe por un periodo de tiempo determinado, o conocer los datos sólo para una unidad de negocio o por una zona geográfica determinada. Hay que definir filtros por aquellos campos y valores que necesitamos para definir un análisis en detalle.**

- **6.0. Objetivos del módulo.**
- **6.1. Filtros. Introducción.**
- **6.2. Filtros Segmentación de datos (Slicer).**
- **6.3. Filtros Editar interacciones.**
- **6.4. Filtros Panel de filtros.**

 $\mathbf{7}$ 

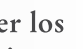

**12** horas

**12** horas

#### Formación E-Learning

**POWER BI Nivel I**

# **MÓDULO 7. Cálculos y medidas**

- **7.0. Objetivos del módulo.**
- **7.1. Columnas calculadas.**
- **7.2. Función Related.**
- **7.3. Medidas (I).**
- **7.4. Medidas (II).**
- **7.5. Contenedor de medidas.**

# **MÓDULO 8. Publicar en POWER BI**

- **8.0. Objetivos del módulo.**
- **8.1. Publicar en Power BI.**
- **8.2. Interfaz Power BI.**

 $(\bf s)$ 

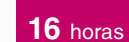

**2** horas

#### Formación E-Learning

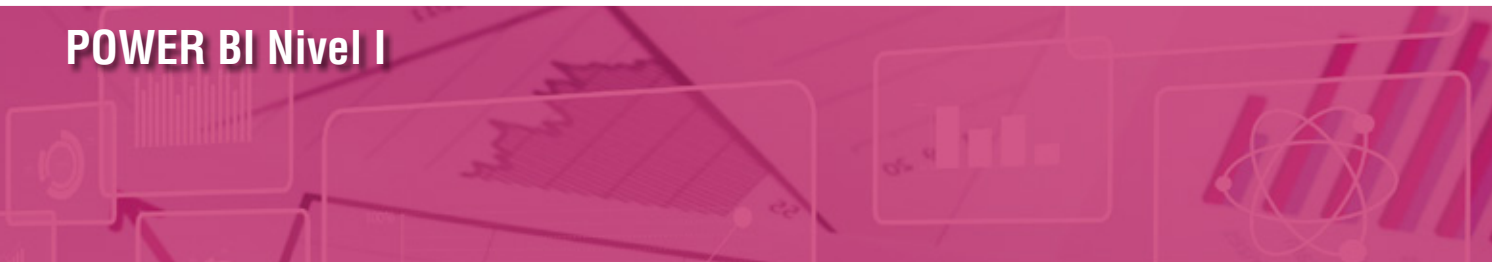

# **Autor**

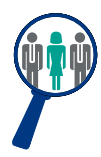

#### **Salomé Alarcón**

Máster en Marketing y en Comunicación Empresarial por la Escuela de Negocios ESIC. Máster en BI & Analytics así como en habilidades de Training, Coaching Ejecutivo y Presentaciones eficaces. Cuenta con amplia experiencia en formación a profesionales con dominio en gestión de datos y creación de Cuadros de Mando mediante la herramienta POWER BI, así como en Desarrollo de Negocio y Marketing trabajando para importantes multinacionales líderes en su sector.

# **Titulación**

Una vez finalizado el curso el alumno recibirá el diploma que acreditará el haber superado de forma satisfactoria todas las pruebas propuestas en el mismo.

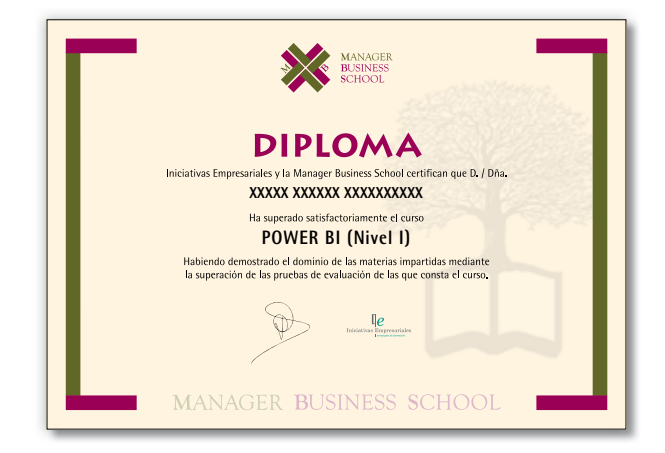